進学時の手続きの流れ①~④の説明資料

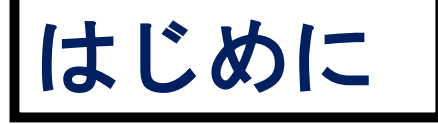

新型コロナウイルス感染症拡大の防止のため,従来の対 面での説明および手続きの代わりに受付BOXへの提出 とメールでの受付に変更いたしました。 お手数をおかけしますがご協力お願いします。 なお、質問がある場合は、以下の問い合わせ先に連絡ご 連絡ください。

【問い合わせ先】学生生活支援課奨学金担当 TEL:089-927-9168 **Mail:syougaku@stu.ehime-u.ac.jp**

爱媛大学

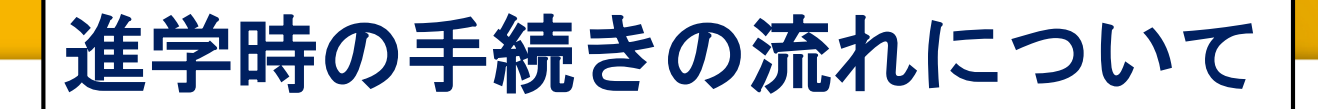

採用候補者決定通知【進学先提出用】に必要事項を記入する

### 提出する書類を揃える

2

3

4

指定された画像をメール送信 ([syo@stu.ehime-u.ac.jp](mailto:syo@stu.ehime-u.ac.jp)) する

4月3日または4月6日に南加記念ホールで②を提出する

「進学届入力用のID・パスワードを受け取る 「進学届入力下書き用紙」に該当する項日へ 進学届提出用HP (http://www.sas.jasse. ※これら全ての 手続をしないと 奨学金の採用 は取消しになり ます! 5 6 7

採用候補者決定通知【進学先提出用】に必要事項を記入

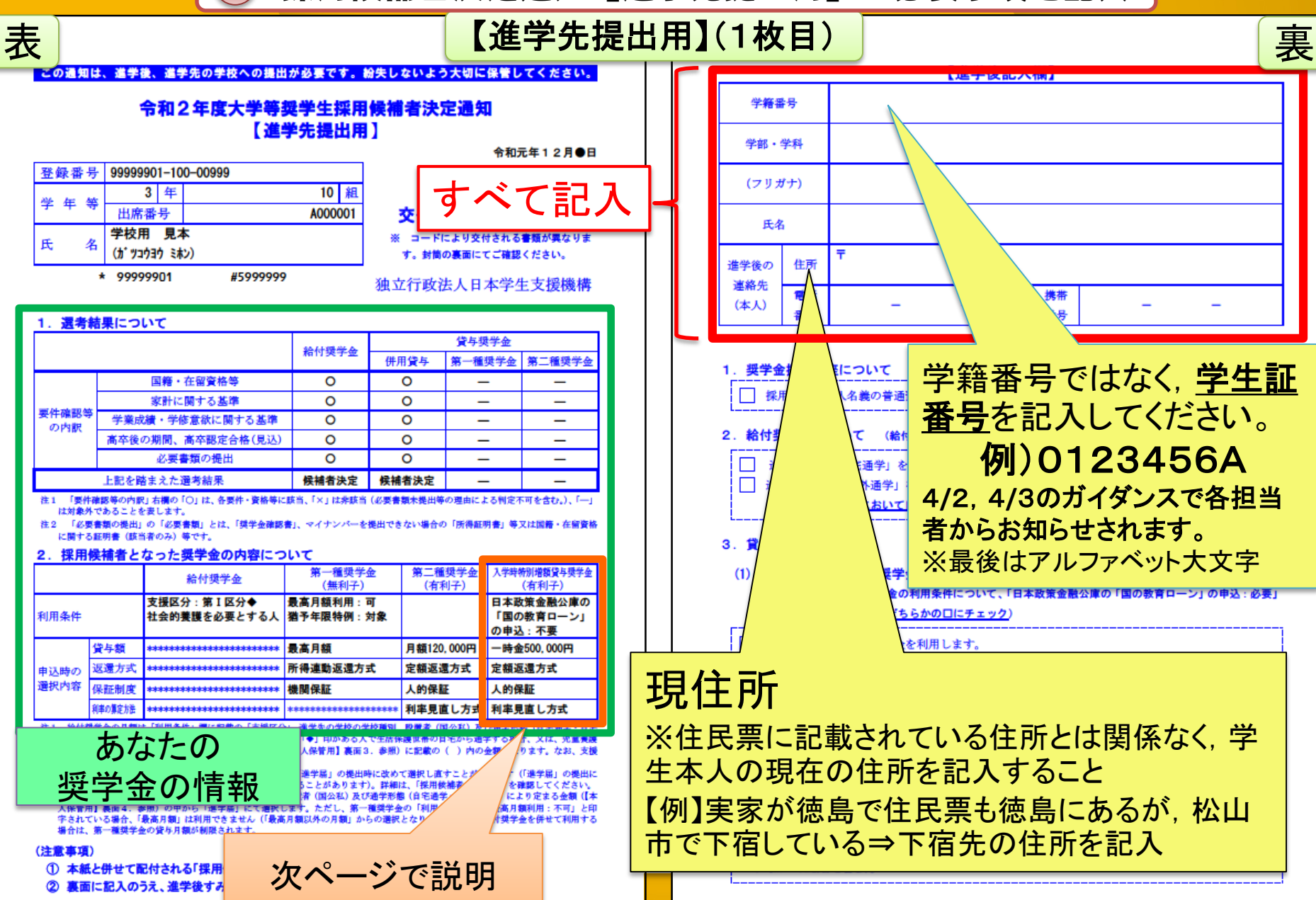

氏

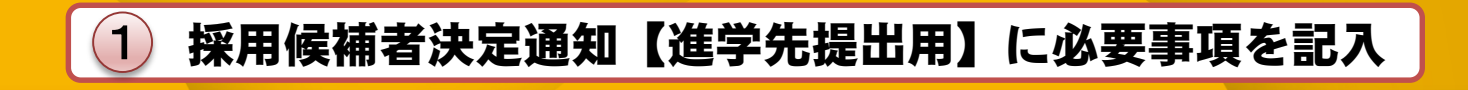

## 入学時特別増額貸与奨学金についての手続き(該当者のみ)

採用候補者決定通知に入学時特別 貸与奨学金の記載がある人

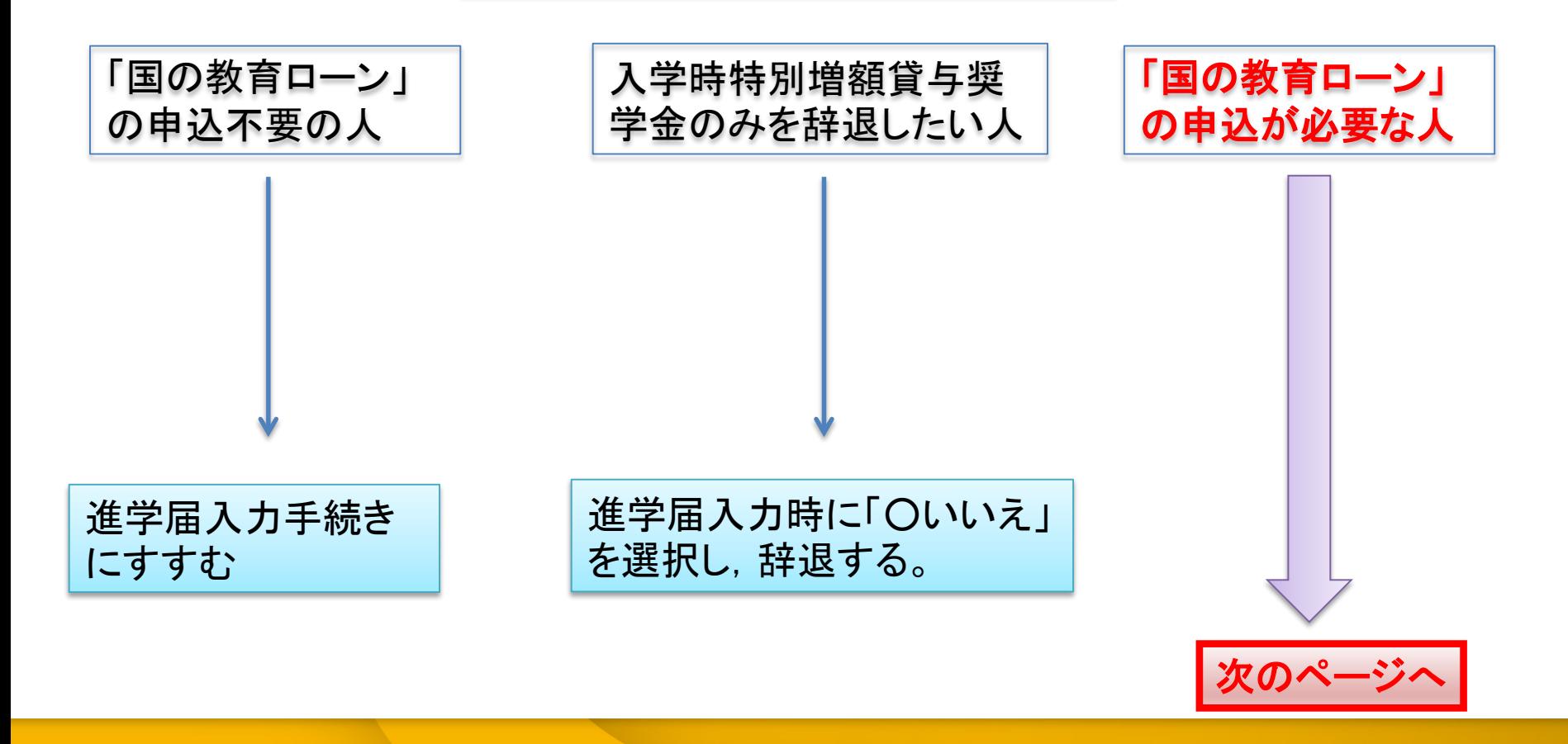

2 愛媛大学

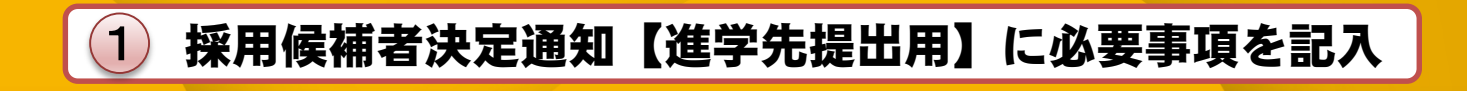

## 入学時特別増額貸与奨学金についての手続き(該当者のみ)

採用候補者決定通知に入学時特別 貸与奨学金の記載がある人

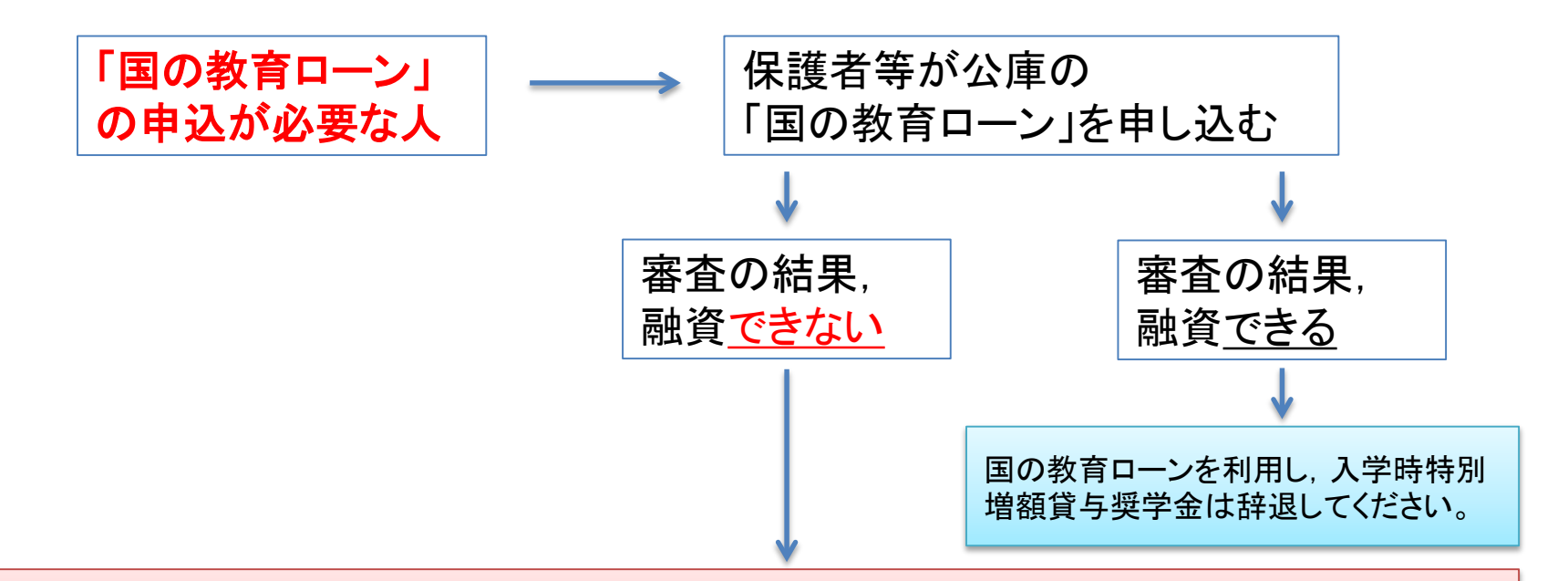

以下2点の書類を「採用候補者決定通知【進学先提出用】」と合わせて提出

①「入学時特別増額貸与奨学金に係る申告書」(採用候補者決定通知に同封) ②融資できないことが記載された日本政策金融公庫からの通知分のコピー

✔愛媛大学

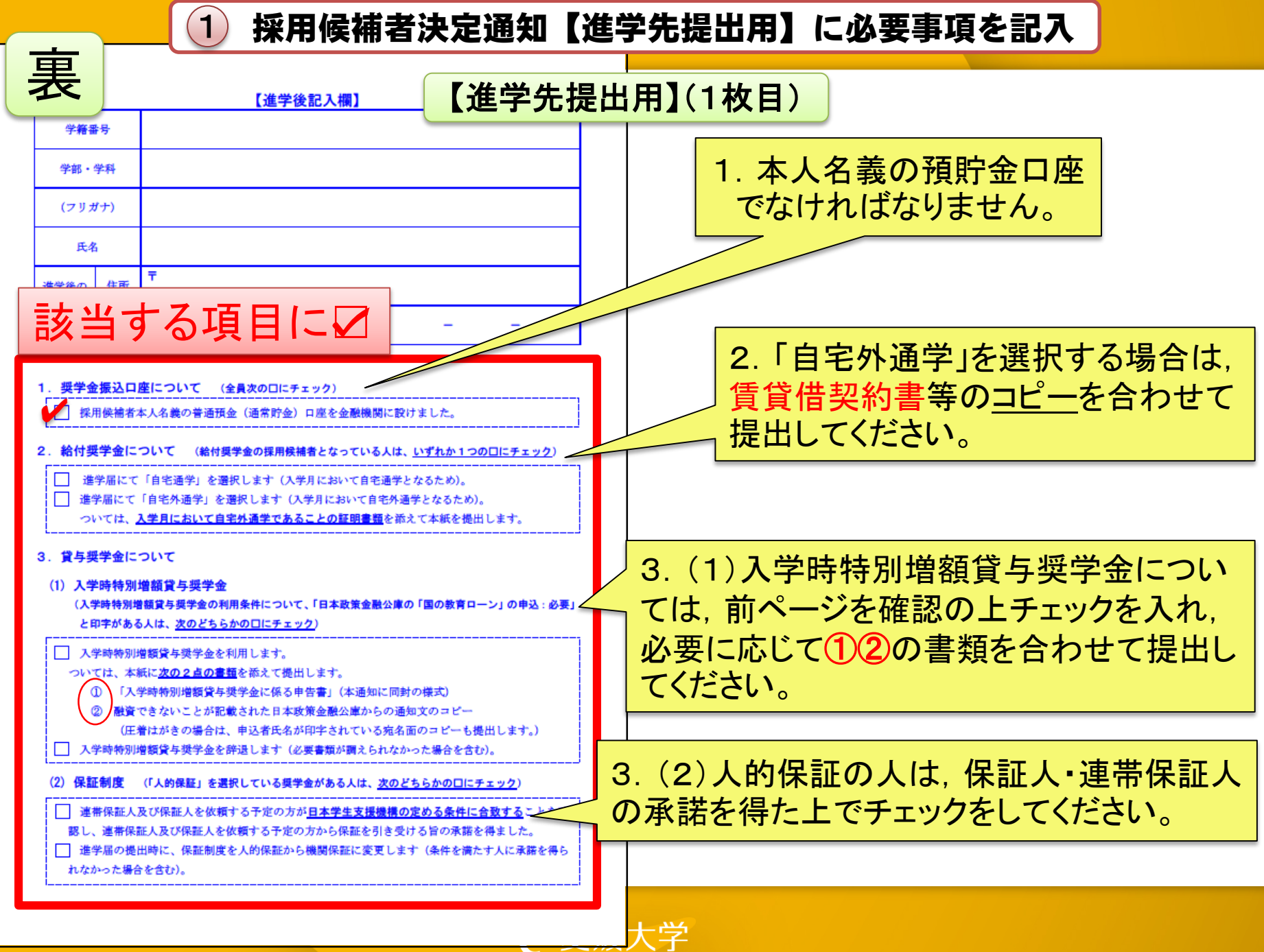

### 1 採用候補者決定通知【進学先提出用】に必要事項を記入

## 【本人保管用】(2枚目)

のみ) 等です.

表

#### 2. 採用候補者となった奨学金の内容について

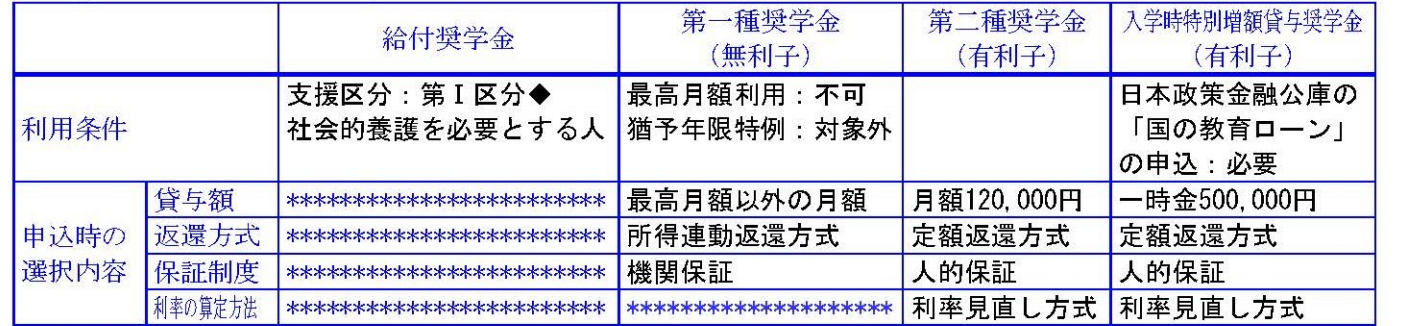

注1 給付奨学金の月額は「利用条件」欄に記載の「支援区分」、進学先の学校の学校種別、設置者(国公私)及び通学形態(自宅通学・自宅外通学)により定ま ります。また、給付奨学金の支援区分に「◆」印がある人で生活保護世帯の自宅から通学する場合、又は、児童養護施設等から通学する場合の給付奨学金の 月額は、月額表(裏面3. 参照)に記載の( )内の金額となります。なお、支援区分は、家計の状況により毎年度10月に見直されます。

注2 貸与奨学金に係る「申込時の選択内容」に記載の内容は、「進学届」の提出時に改めて選択し直すことができます(「進学届」の提出により内容が確定し、 その後は変更できない等の制限が発生することがあります)。詳細は、「採用候補者のしおり」を確認してください。

注3 第一種奨学金の貸与月額は、進学先の学校の学校種別、設置者(国公私)及び通学形態(自宅通学·自宅外通学)により定まる金額(裏面4. 参照)の中 から「進学届」にて選択します。ただし、第一種奨学金の「利用条件」欄に「最高月額利用:不可」と印字されている場合、「最高月額」は利用できません(「最 高月額以外の月額」からの選択となります)。また、給付奨学金を併せて利用する場合は、第一種奨学金の貸与月額が制限されます。

#### 進学届提出用パスワード (半角英数字10桁) ABCDE98765

注 「進学届提出用パスワード」は、進学後、進学届の提出(インターネットで提出いの際に必要になりますので、本通知を紛失しないよう に気を付けてください(紛失した場合は、奨学金の振込開始が大幅に遅れます)。

今後の必要手続等については、裏面の「重要事項」にて確認し

進学届の入力(提出)時に必要ですので 大事に保管し,紛失しないようにすること!

愛媛大学

2 提出する書類を揃える

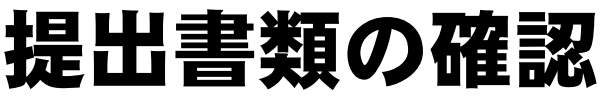

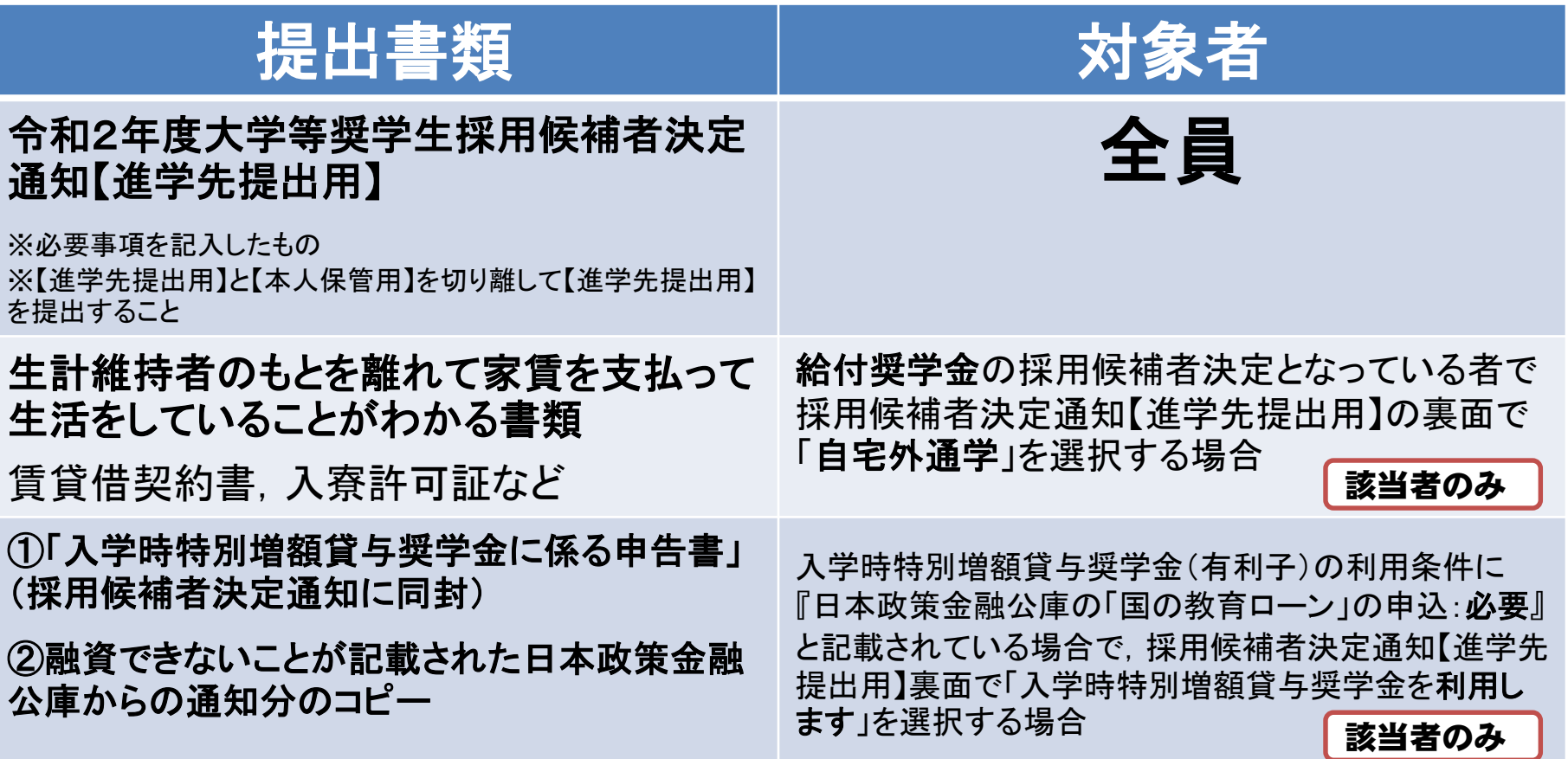

※該当するものは全て提出すること!!

℃ 愛媛大学

3) 指定された画像をメール送信 ([syo@stu.ehime-u.ac.jp](mailto:syo@stu.ehime-u.ac.jp)) する

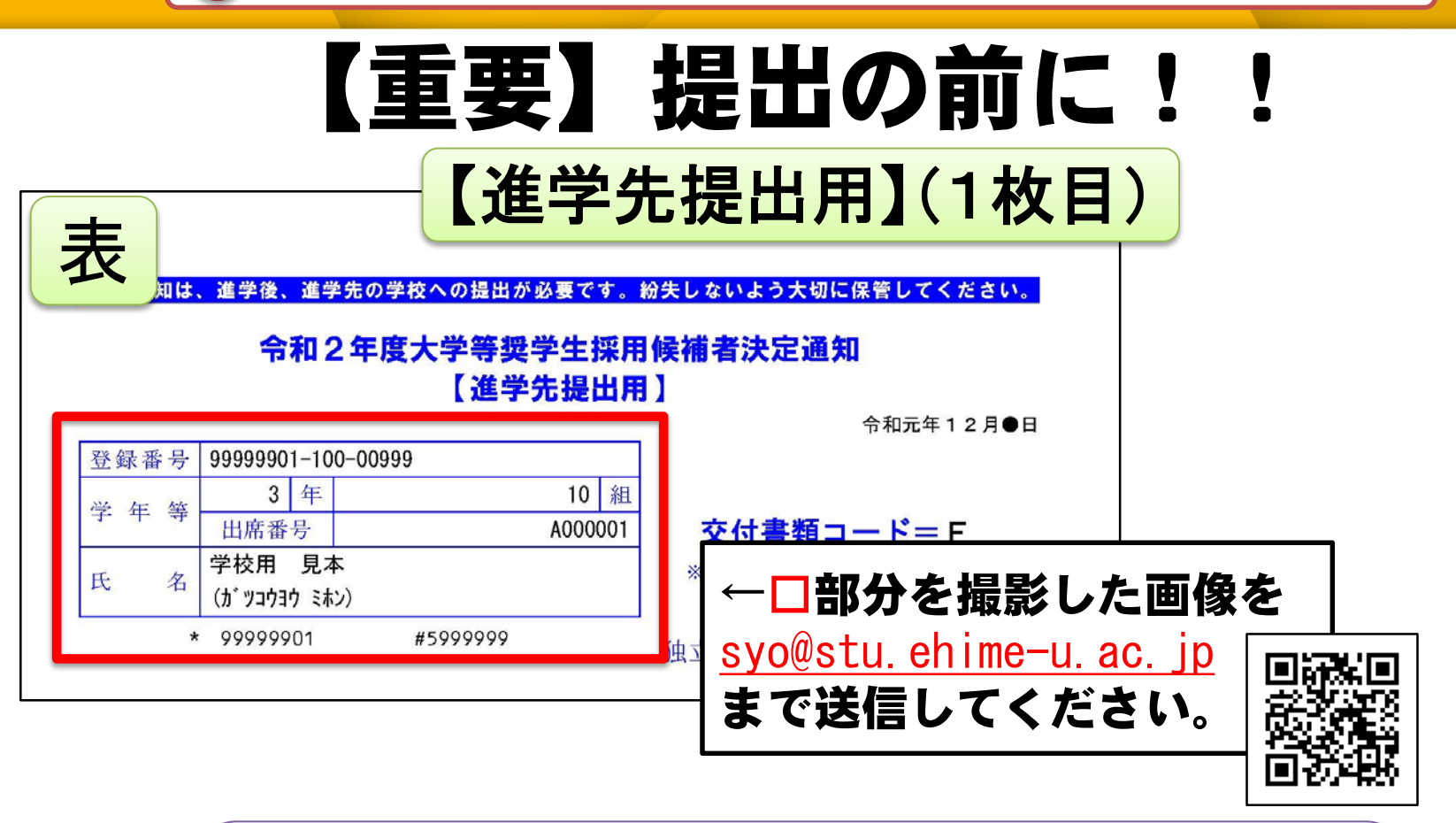

担当者より提出書類を確認した後,上記のアドレスから「進学届 入力用のID・パスワード」をお送りいたします。 ※書類提出の日を含む2日以内にメールの返信がない場合は受 付ができていないので早々にお問い合わせください。

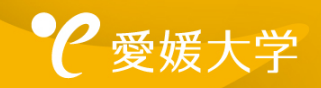

3)指定された画像をメール送信(<u>[syo@stu.ehime-u.ac.jp](mailto:syo@stu.ehime-u.ac.jp)</u>)する

## 送信の前にもう一度チェック!!

メール内容

## (記入例)

宛先: [syo@stu.ehime-u.ac.jp](mailto:syo@stu.ehime-u.ac.jp)

件名:(氏 名)決定通知の提出

本文:○○学部 ○○学科 0123456A(学生証番号)

添付: 【進学先提出用】の「登録番号」「氏名」 が記載された所の画像

愛媛大学

4 4月3日または4月6日に南加記念ホールで①を提出(該当者は②含む)

# 提出期間と提出場所について

# 提 出 日:4月3日,4月6日 提出場所:南加記念ホール 時間帯: 9:00~16:30

提出する前に必ず【進学先提出用】の「登録番号」「氏名」が記載された 所を撮影し,メール送信してください。

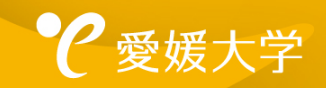

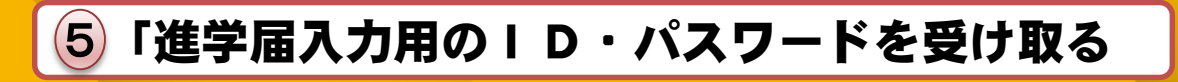

## 提出後について

## 提出書類およびメールを確認し,問題なければ, 提出日を含む2日以内にID·パスワードをメー ルでお知らせいたします。

以下から連絡があった場合は,早急に確認または折り返しご連絡ください。 TEL**:**089-927-9168 **Mail:syougaku@stu.ehime-u.ac.jp**

爱媛大学

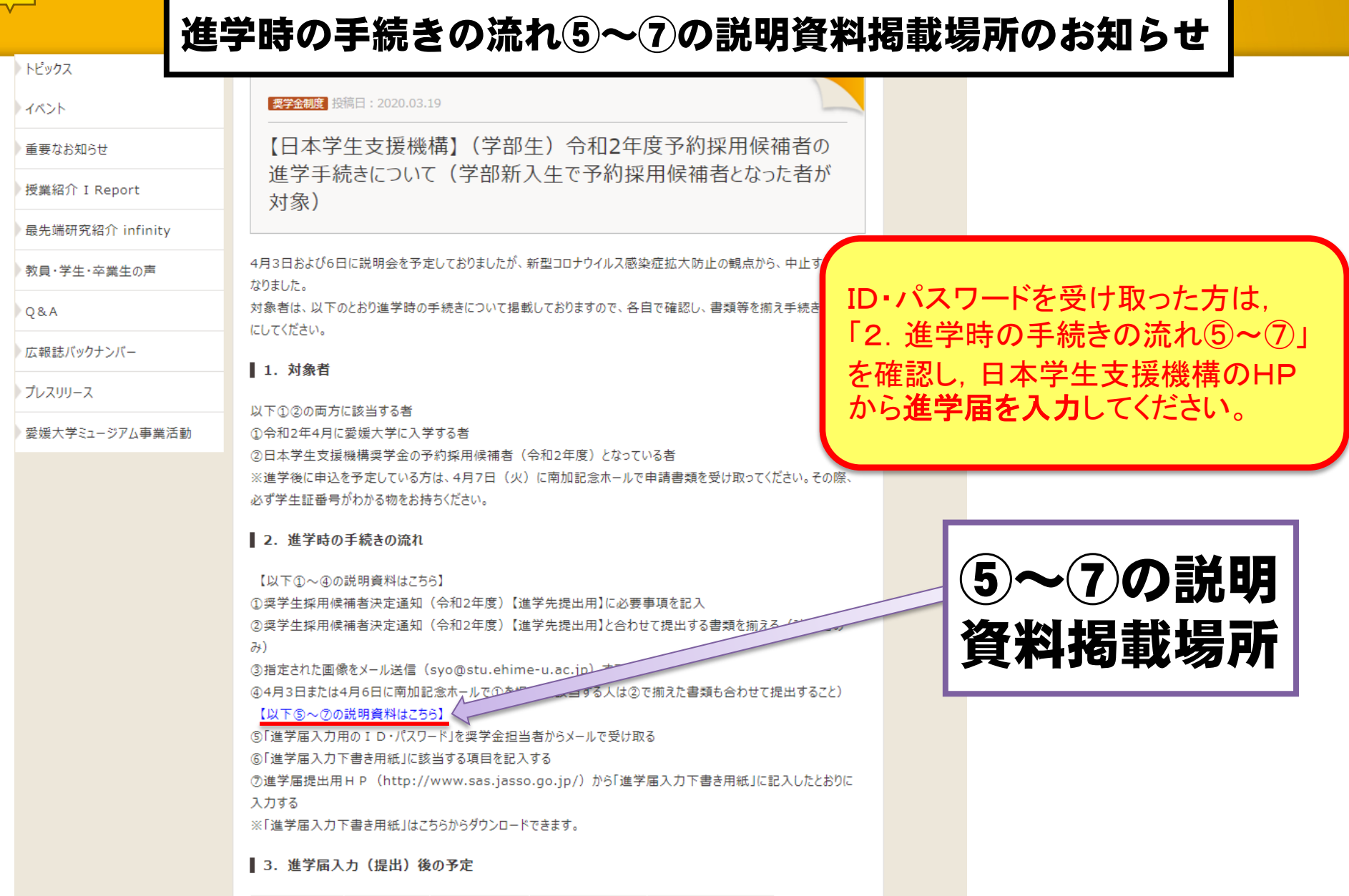

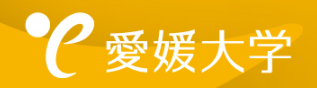